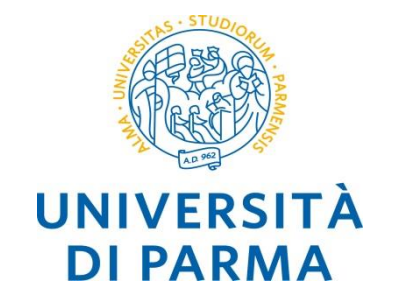

## **abstract data type strutture dati dinamiche lineari**

*Alberto Ferrari*

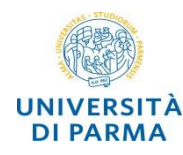

- o una struttura dati si definisce *dinamica* se permette di rappresentare insiemi dinamici la cui *cardinalità varia* durante l'esecuzione del programma
- o una struttura dati si definisce *lineare* se ogni elemento contiene solo il riferimento all'elemento *successivo* e l'*accesso* agli elementi avviene seguendo specifiche modalità partendo sempre dal *primo elemento*
- o strutture dinamiche lineari
	- o *lista (list)*
	- o *pila (stack)*
	- o *coda (queue)*

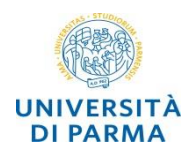

*struttura dati dinamica lineare*

# **lista**

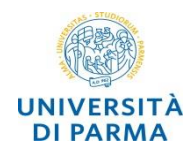

- $\circ$  si dice lista una *tripla*  $\mathbf{L} = (\mathbf{E}, \mathbf{t}, \mathbf{S})$  dove
	- o **E** è un insieme di *elementi*
	- $\circ$  **t**  $\in$  **E**  $\circ$  detto *testa*
	- $\circ$  *S* è una *relazione binaria* su E ( $S \subseteq E \times E$ )
- o la relazione *S* soddisfa le seguenti proprietà
	- $\circ \ \forall \ e \in E, (\mathbf{e}, \mathbf{t}) \notin S$
	- $\circ$  ∀  $e \in E$ , se  $e \neq t$  allora esiste *uno e un solo*  $e' \in E$  tale che  $(e', e) \in S$
	- $\circ$   $\forall$  **e**  $\in$  **E** esiste *al* più un **e**'  $\in$  **E** tale che (**e**, **e**')  $\in$  *S*
	- o **e E**, se **e ≠ t** allora e è *raggiungibile* da **t**, cioè esistono **e'<sup>1</sup> , … , e'<sup>k</sup> E** con k 2  $t$  tali che  $e'_1$  =  $t$ ,  $(e'_{i}, e'_{i+1}) \in S$  per ogni  $1 \le i \le k-1$ , ed  $e'_k$  =  $e$

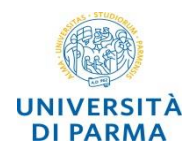

- una lista viene rappresentata come una *struttura dati dinamica lineare*, in cui *ogni elemento* contiene solo il *riferimento all'elemento successivo* (*lista singolarmente collegata*)
- se ogni elemento contiene anche il *riferimento all'elemento precedente* (*lista doppiamente collegata*) la struttura è dinamica ma non lineare

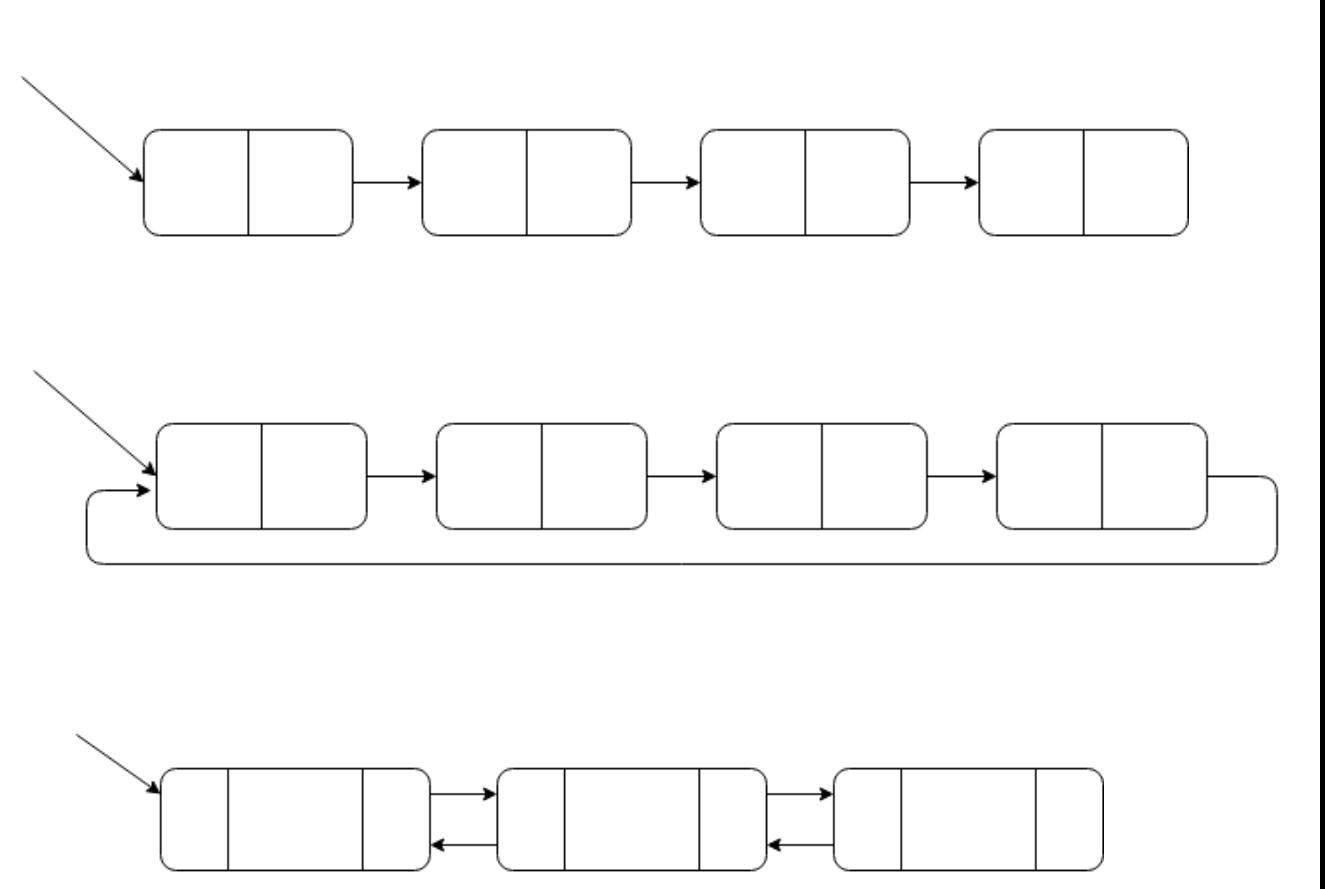

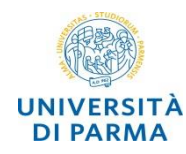

#### o una lista **L = (E, t,** *S***)** è detta *ordinata*

- o se le *chiavi* contenute nei suoi elementi sono disposte in modo da soddisfare una *relazione d'ordine totale*
- o **e<sup>1</sup> , e<sup>2</sup> E,** se (**e<sup>1</sup> , e<sup>2</sup> ) S** allora la chiave di **e<sup>1</sup>** *precede* quella di **e<sup>2</sup>** nella relazione d'ordine totale

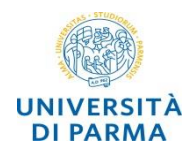

- o il *link* dell'elemento successivo contenuto nell'*ultimo* elemento di una lista è *indefinito*, così come l'indirizzo dell'elemento precedente contenuto nel primo elemento di una lista doppiamente collegata
- o fa eccezione il caso dell'implementazione *circolare* di una lista, nella quale l'ultimo elemento è collegato al primo elemento
- o gli *elementi* di una lista *non* sono necessariamente *memorizzati in modo consecutivo*, quindi l'*accesso* ad un qualsiasi elemento avviene scorrendo tutti gli elementi che lo precedono (*struttura sequenziale*)
- o l'accesso indiretto necessita di un *riferimento* al primo elemento della lista, detto *testa*, il quale è indefinito se e solo se la lista è vuota

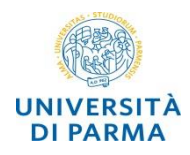

### o *visita*:

o data una lista, attraversare *tutti* i suoi *elementi* esattamente *una volta*

#### o *ricerca*:

o dati una *lista* e un *valore*, stabilire se il valore è *contenuto* in un elemento della lista, riportando in caso affermativo l'indirizzo di tale elemento

#### o *inserimento*:

o dati una *lista* e un *valore*, inserire (se possibile) nella posizione appropriata della lista un *nuovo elemento* in cui memorizzare il valore

### o *rimozione*:

o dati una *lista* e un *valore*, *rimuovere* (se esiste) l'*elemento* appropriato della lista *che contiene il valore*

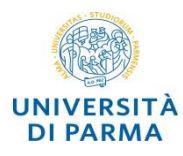

```
class Nodo {
private:
   string info;
   Nodo* next;
public:
```

```
Nodo (string s) : 
      info(s), next(nullptr) { };
string getInfo() const {return info;};
Nodo* getNext() const { return next; }
```

```
friend class Lista;
```

```
};
```
- esempio in cui l'*informazione* associata a un nodo (**info**) è una stringa
- il *link* al nodo successivo (**\*next**) è un puntatore a un nodo
- **Lista** è definita come classe friend per favorire l'accesso ai membri privati di **Nodo**

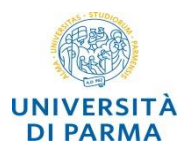

**class Lista {**

**private:**

**Nodo\* testa;**

**public:**

**Lista();**

**~Lista();**

```
void insTesta(const string &value);
```

```
void insCoda(const string &value);
```

```
bool elimTesta(string &value);
```

```
bool elimCoda(std::string &value);
```

```
bool vuota() const;
```

```
friend std::ostream & operator<< 
(std::ostream & os, const Lista & lst);
};
```
- *inserimento* di elementi
	- in testa **insTesta(&string)**
	- in coda **insCoda(&string)**
- *eliminazione* di elementi
	- in testa **elimTesta(&string)**
	- in coda **elimCoda(&string)**
- controllo se la lista è *vuota* – **vuota()**
- *operatore <<*
	- inserimento in stream
	- funzione friend

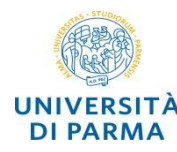

```
Lista::Lista() { testa = nullptr; }
```

```
Lista::~Lista() {
   while (testa) {
      Nodo* temp = testa;
      testa = testa->next;
      delete temp;
   }
}
bool Lista::vuota() const { 
   return testa == nullptr; 
}
```
- **testa** è il *link al primo elemento*  della lista
	- **testa** è il *link iniziale* di tutte le operazioni
- il distruttore *dealloca* la memoria di tutti i nodi della lista

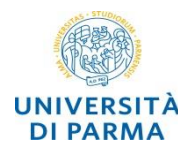

```
void Lista::insCoda(const string &val) 
{
   Nodo* newNodo = new Nodo(val);
   if (vuota()) { 
      testa = newNodo;
```

```
} 
else {
```

```
• inserimento di un nodo con valore 
  ricevuto come parametro in coda alla 
  lista
```
- **insCoda(&string)**
- **temp** punterà all'ultimo nodo della lista
- analogo discorso per inserimento in testa – non è necessario scorrere tutti gli elementi

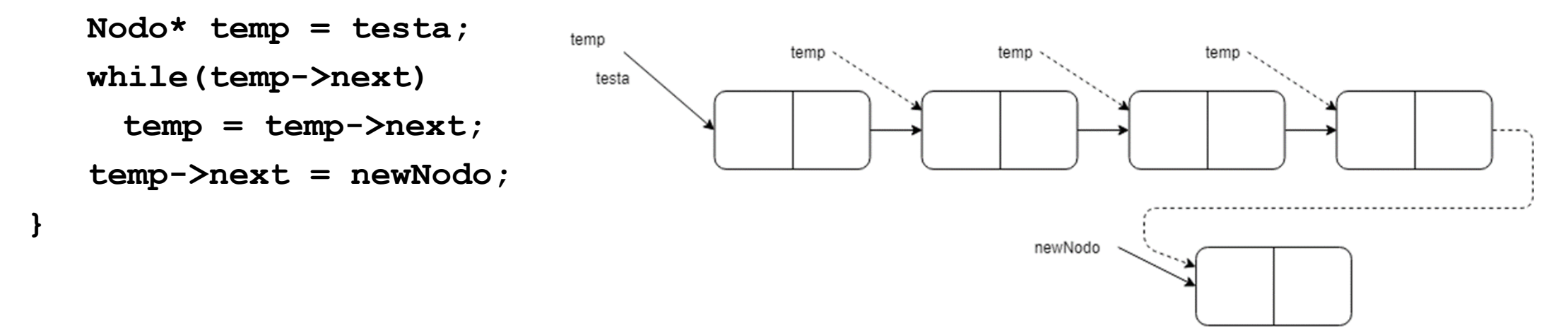

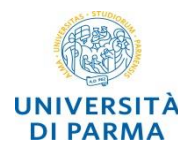

```
bool Lista::elimTesta(string &val) {
   if (vuota()) return false;
   val = testa->info;
```

```
Nodo* temp = testa;
```

```
testa = testa->next;
```

```
delete temp; // deallocazione
return true;
```
- *eliminazione* di un valore in *testa* alla lista
	- **elimTesta(&string)**
	- **false** se la lista è vuota
	- restituzione del valore nel parametro
- analogo discorso per eliminazione in coda
	- è necessario scorrere tutti gli elementi

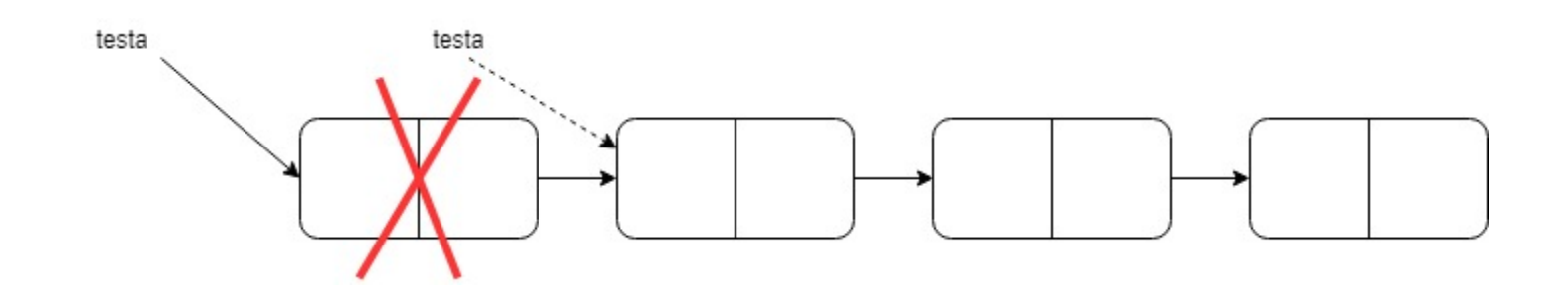

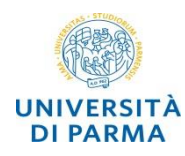

*struttura dati dinamica lineare*

**pila (stack)**

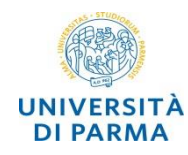

- o una *pila* è una lista gestita in base al principio *LIFO* (*last in, first out*) o gli *inserimenti* (push) e le *rimozioni* (pop) avvengono nella stessa
	- estremità della lista

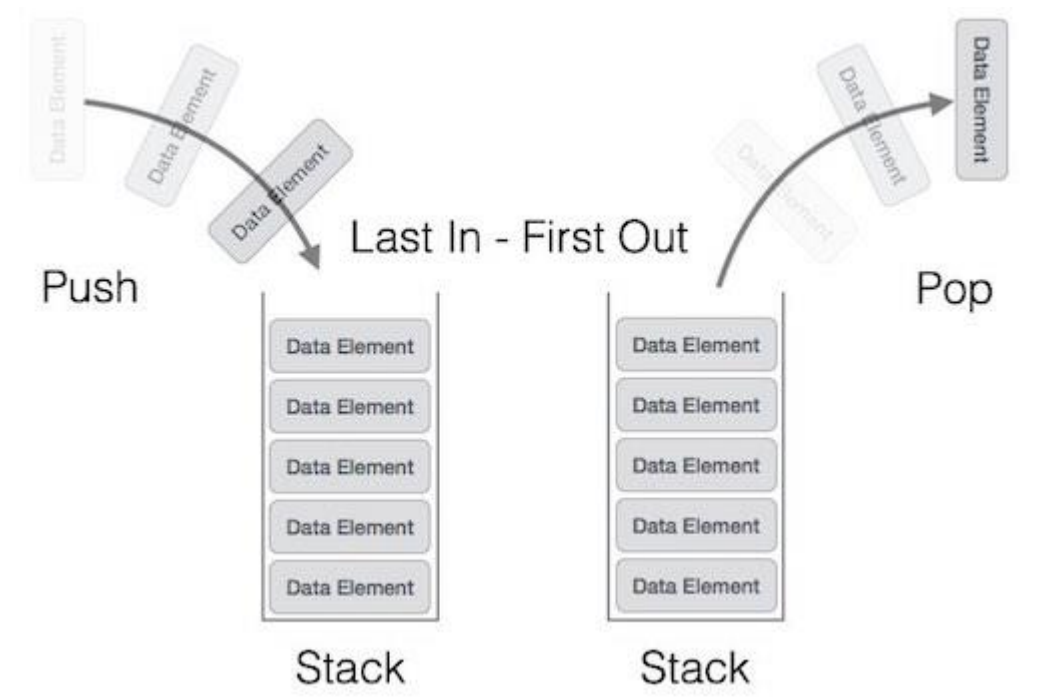

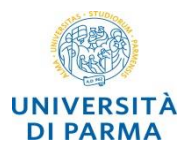

**Ingegneria dei stack Sistemi Informativi**

```
class Stack {
private:
   Nodo* top;
public:
   Stack();
   ~Stack();
   void push(const std::string & value);
   bool pop(std::string & value);
   bool empty() const;
                                                   }
                                                }
```

```
friend std::ostream & operator<< 
(std::ostream & os, const Stack & st);
};
```

```
Stack::Stack() : top(nullptr) { }
```

```
Stack::~Stack() {
  while (top) {
     Nodo* temp = top;
      top = top->next;
     delete temp;
```

```
bool Stack::empty() const { 
   return top == nullptr; 
}
```
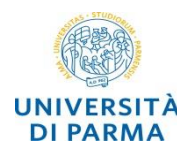

```
void Stack::push(const string & value) {
  Nodo * newNodo = new Nodo(value);
  newNodo->next = top;
  top = newNodo;
}
```

```
bool Stack::pop(string & value) {
 if (empty()) return false;
 value = top->info;
 Nodo * temp = top;
 top = top->next;
 delete temp; // deallocazione
 return true;
}
```
- *push* equivale all'*inserimento in testa*  alla lista
- *pop* equivale alla *eliminazione in testa*  alla lista

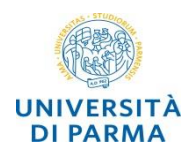

*struttura dati dinamica lineare*

**coda (queue)**

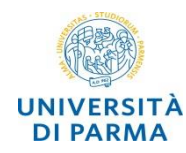

- o una *coda* è una lista gestita in base al principio *FIFO* (*first in, first out*)
- o gli *inserimenti* (*enqueue*) e le *rimozioni* (*dequeue*) avvengono nelle estremità opposte della lista

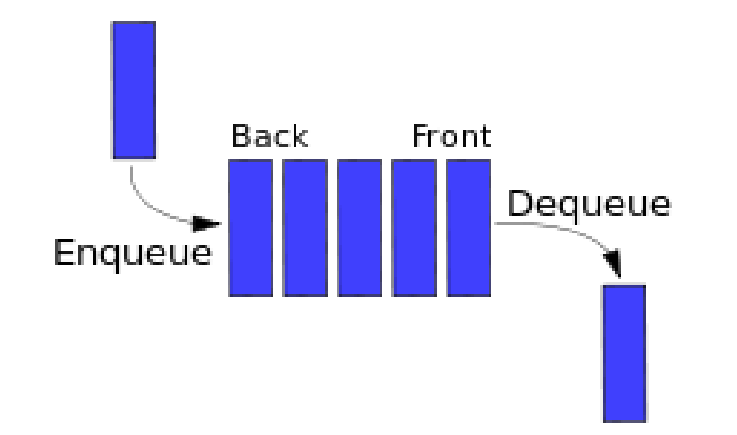

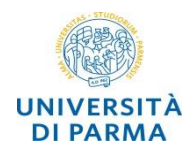

## **Ingegneria dei coda: implementazione con lista Sistemi Informativi**

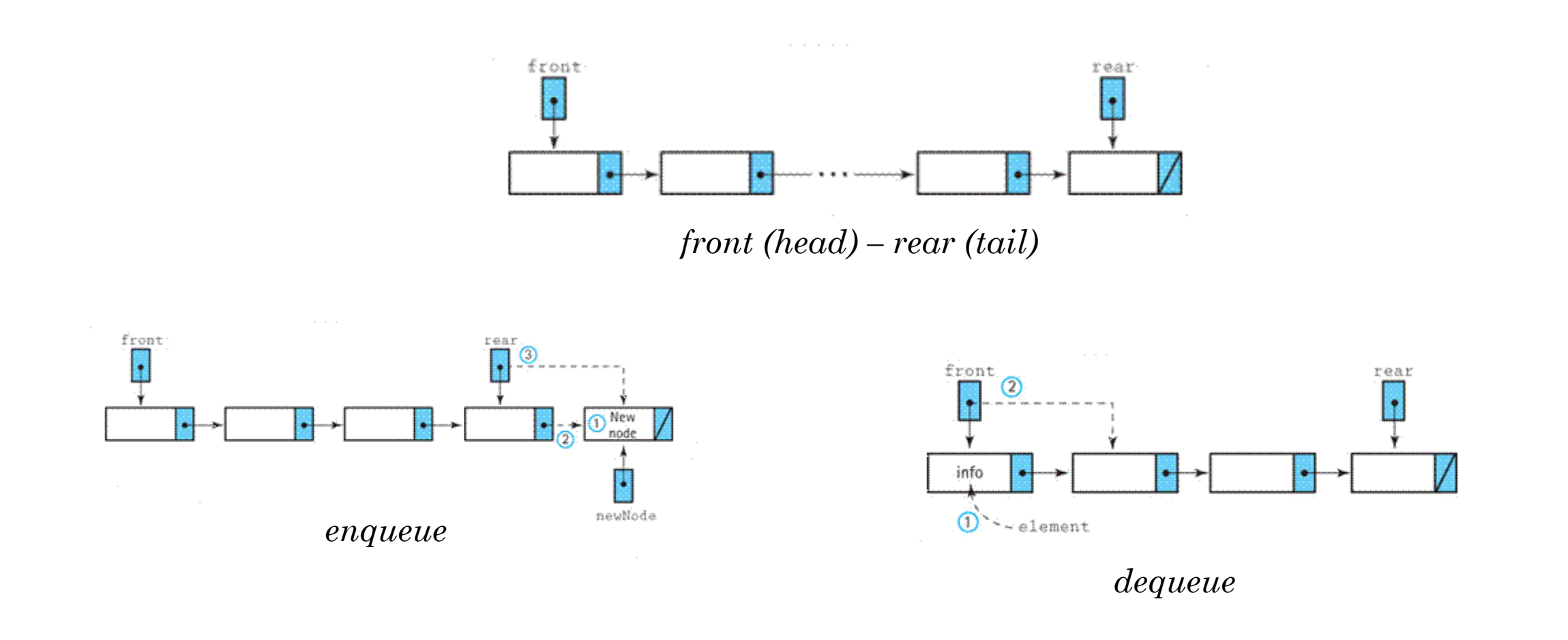

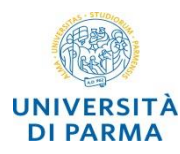

**Ingegneria dei queue** Sistemi Informativi

```
class Queue {
    public:
        Queue();
        virtual ~Queue();
        void enqueue(const string &value);
        bool dequeue(string &value);
        bool empty() const;
    private:
        Nodo* head;
        Nodo* tail;
friend std::ostream & operator<< 
(std::ostream & os, const Queue & q);
};
```

```
void Queue::enqueue(const string &value) {
   Nodo* t = tail;
   tail = new Nodo(value);;
    if (empty())
        head = tail;else
        t->next = tail;
```

```
}
```

```
bool Queue::dequeue(string &value) {
    if (empty()) return false;
   Nodo* p = head;
   head = head->getNext();
    if (empty()) tail = nullptr;
   value = p->getInfo();
    delete p;
    return true;
```
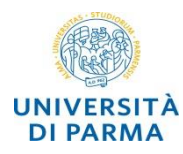

# **overloading degli operatori**  $C++$

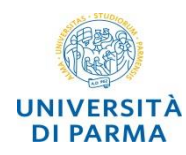

- o gli *operatori* + , , == , <<, >> sono *funzioni* usate con una sintassi particolare
- o C++ consente di *sovraccaricare* gli *operatori* facendo in modo che accettino argomenti di tipo classe
	- o è una delle funzionalità tra le più apprezzate del linguaggio
	- o rende il programma molto più chiaro rispetto a chiamate a funzione equivalenti
- o l'oggetto più a sinistra deve essere *membro* della classe
- non sempre è possibile (es.: operatori  $\gg$  e <<)

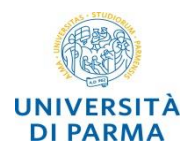

```
Lista* Lista::operator+(Lista altraLista) 
{
 Lista* newList = new Lista();
Nodo* t = testa;
 while (t!=nullptr) {
  newList->insCoda(t->info);
  t=t->next;
 }
 t=altraLista.testa;
 while (t!=nullptr) {
  newList->insCoda(t->info);
  t=t->next;
 }
 return newList;
```
- *concatenazione* fra liste
- viene restituito un puntatore a una *nuova lista* che contiene le *informazioni* presenti nella *lista attuale* seguite da quelle presenti nella lista *altraLista* ricevuta come *parametro*
- utilizzo: **Lista l1,l2; … … Lista\* l3; l3 = l1 + l2;**

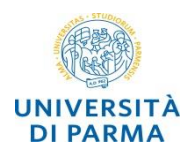

## **funzioni friend**  $C++$

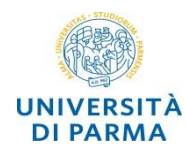

- o una funzione *friend* di una classe ha *accesso* ai *membri privati* della classe *pur non essendone membro*
- o deve essere *dichiarata friend* nella *definizione* della classe
- o viene *definita* e *chiamata* come una *funzione ordinaria*
- o l'uso di funzioni friend migliora le prestazioni
	- o *non necessitano di accessor*
- o una *funzione* può essere *friend di più classi*
- o le funzioni friend *più comuni* sono gli *operatori* sovraccaricati

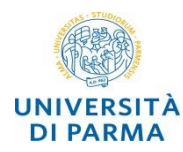

```
std::ostream & operator<< (std::ostream & os,
                          const Lista & lst) {
  os << '{';
  if (!lst.vuota()) {
      Nodo * p = lst.testa;
      while (p) {
         os << p->getInfo();
         if (p->getNext() != nullptr)
                 os << ',';
         p = p->getNext();
      }
   }
  os << '}';
  return os;
}
```
- gli *operatori <<* e *>>* possono essere sovraccaricati per essere usati per l'*I/O*  degli *oggetti* di una classe
- *non* possono essere sovraccaricati come *membri*: l'operatore più a sinistra non è del tipo della classe
- *<<* e *>>* richiedono rispettivamente *ostream&* e *istream&*
- nell'esempio l'*overloading* dell'*operatore <<* viene definito come *funzione friend* di lista

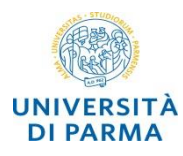

**class Stack {**

**private:**

**string \* dati;** 

**int top;** 

**int capacita;** 

**int incremento;** 

```
public:
```

```
Stack(int capacita = 10, 
         int incremento = 10);
   ~Stack();
  void push(const string & val);
  bool pop(string & val);
  bool empty() const;
friend std::ostream & operator<<
    (std::ostream & os, const Stack & s);
};
```
- **dati** è un *array dinamico* (in questo caso di stringhe) che contiene i dati inseriti nello stack
- **top** è l'indice dell'ultimo elementi inserito nello stack (-1 se lo stack è vuoto)
- **capacita** è la capacità dell'array (aumenta se necessario)
- **push, pop, empty** sono le funzioni per la gestione dello stack
- push può provocare la creazione di un nuovo array

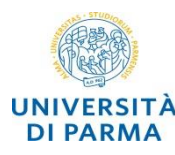

**Ingegneria dei Sistemi Informativi**

```
Stack::Stack(int cap, int inc) : 
   capacita(cap), incremento(inc) {
   dati = new string[capacita];
   top = -1;}
Stack::~Stack() { delete[] dati; }
bool Stack::empty() const { 
   return top < 0; 
}
bool Stack::pop(string & val) {
   if (empty()) return false;
   val = dati[top];
   top--;
   return true;
```

```
void Stack::push(const string & val) {
   if (top >= (capacita - 1)) {
      capacita += incremento;
      string * newDati = 
               new string[capacita];
      for (int i = 0; i \leq top; ++i)
         newDati[i] = dati[i];
      delete[] dati;
      dati = newDati;
   }
   top++;
   dati[top] = val;
```